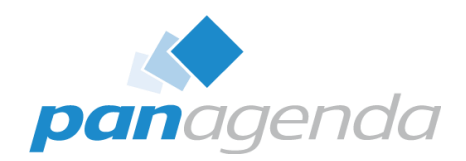

## **Modern Roaming for Notes and Nomad Cheaper Faster Better Stronger**

<sup>th</sup>, 2024

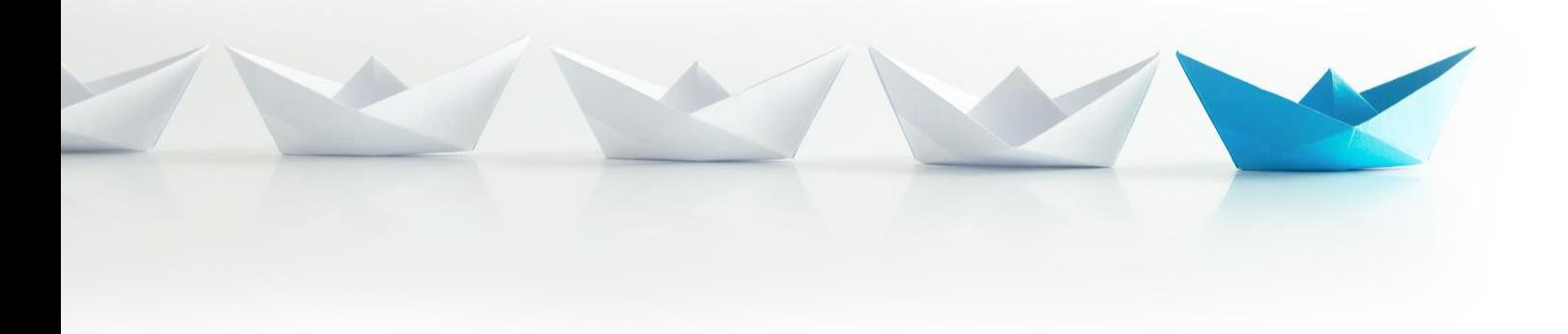

Upgrade Your Time

## Host & Speaker

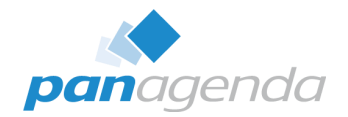

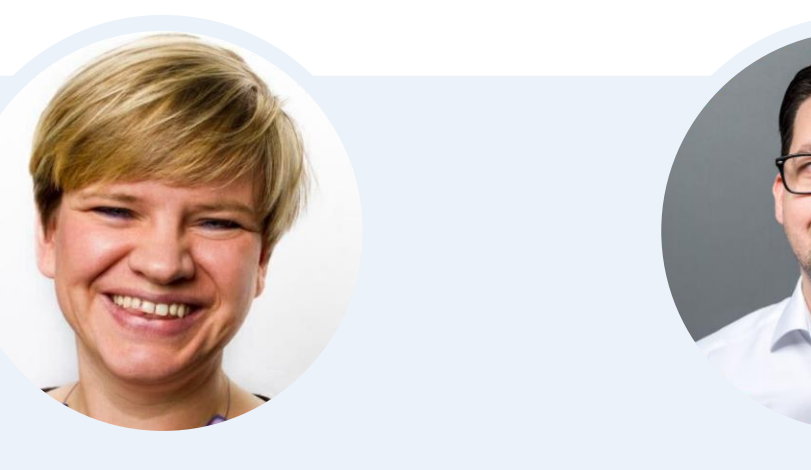

## **Femke Goedhart**

Product Marketing Manager & Business Consultant **femke.goedhart@panagenda.com**

**Christoph Adler** Head of Solution Consulting

**christoph.adler@panagenda.com**

## Before We Start

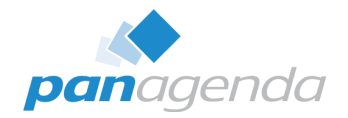

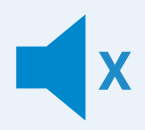

#### **All attendee lines are muted**

This is to prevent interruptions during the presentation.

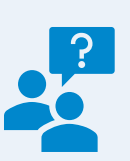

### **Please submit questions via the Chat or Q&A panel**

Your questions will be addressed directly during the webinar or in the Q&A section after the presentation.

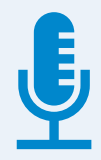

### **The webinar is being recorded**

After the webinar, we will send you a mail to give access to the recording and presentation slides.

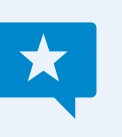

### **Share your feedback with us**

Use the link provided at the end to let us know what we can do better.

## Agenda

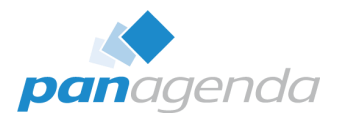

- ➢ Why you should **NOT** use Notes Roaming User
- ➢ What you should expect from a modern Roaming solution
- $\triangleright$  Live Demo HCL Notes
- $\triangleright$  Demo HCL Nomad Web & Mobile
- $\triangleright$  Bonus From Notes to Nomad
- $> Q & A$

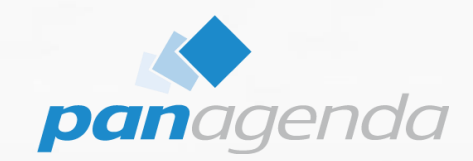

## **Why you should NOT use Notes Roaming User**

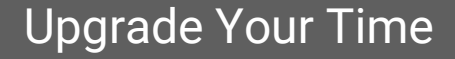

## Why you should NOT use Notes Roaming User

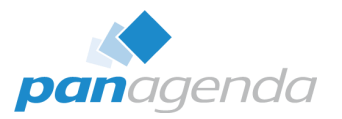

- Designed for Notes Basic Clients (Notes 6.0.1)
- Does only contain a subset of the user settings
	- Notes.ini
	- Eclipse Preferences
- Footprint of the "roaming set" starts with
	- New user with no data  $= 20$  MB
	- Existing user with data  $=$  easily 100 MB and more
- High(er) network load compared to other solutions
- Roaming start takes (a lot of) time
- Not suitable for non-persistent virtual environments (Citrix, VMWare, etc.)
- Easy to enable (get in) and (very) hard to get out
- Does not support Nomad Web and Mobile

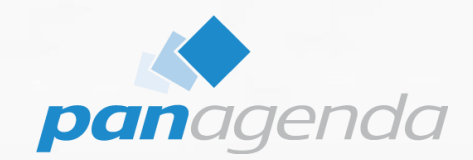

## **What you should expect from a modern Roaming solution**

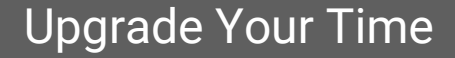

## What you should expect from a modern Roaming solution

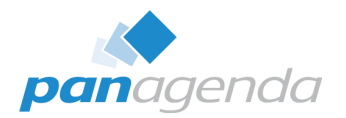

- Supports all client types
	- Notes Basic & Standard (Windows & MacOS)
	- Nomad Web (Chrome, Edge & Firefox)
	- Nomad Mobile (Android & iOS)
- Roams **ALL** needed user data
- Small footprint for "roaming sets"
	- < 2 MB (Notes)
	- < 200 kB (Nomad)
- Very low network load  $\rightarrow$  works perfectly with remote workers
- Supports all virtual environments
	- Persistent AND non-persistent
	- WTS, Citrix, VMWare, etc.

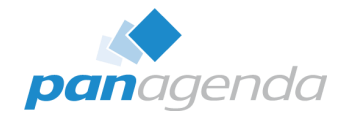

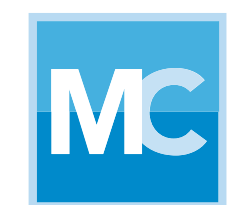

## MarvelClient<sup>™</sup> Roaming

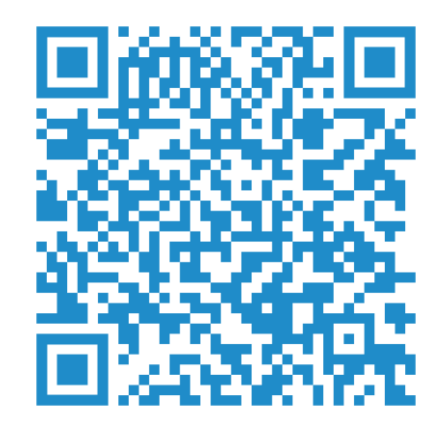

## MarvelClient Roaming architecture for Laptops/Desktops

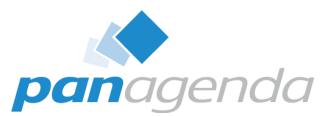

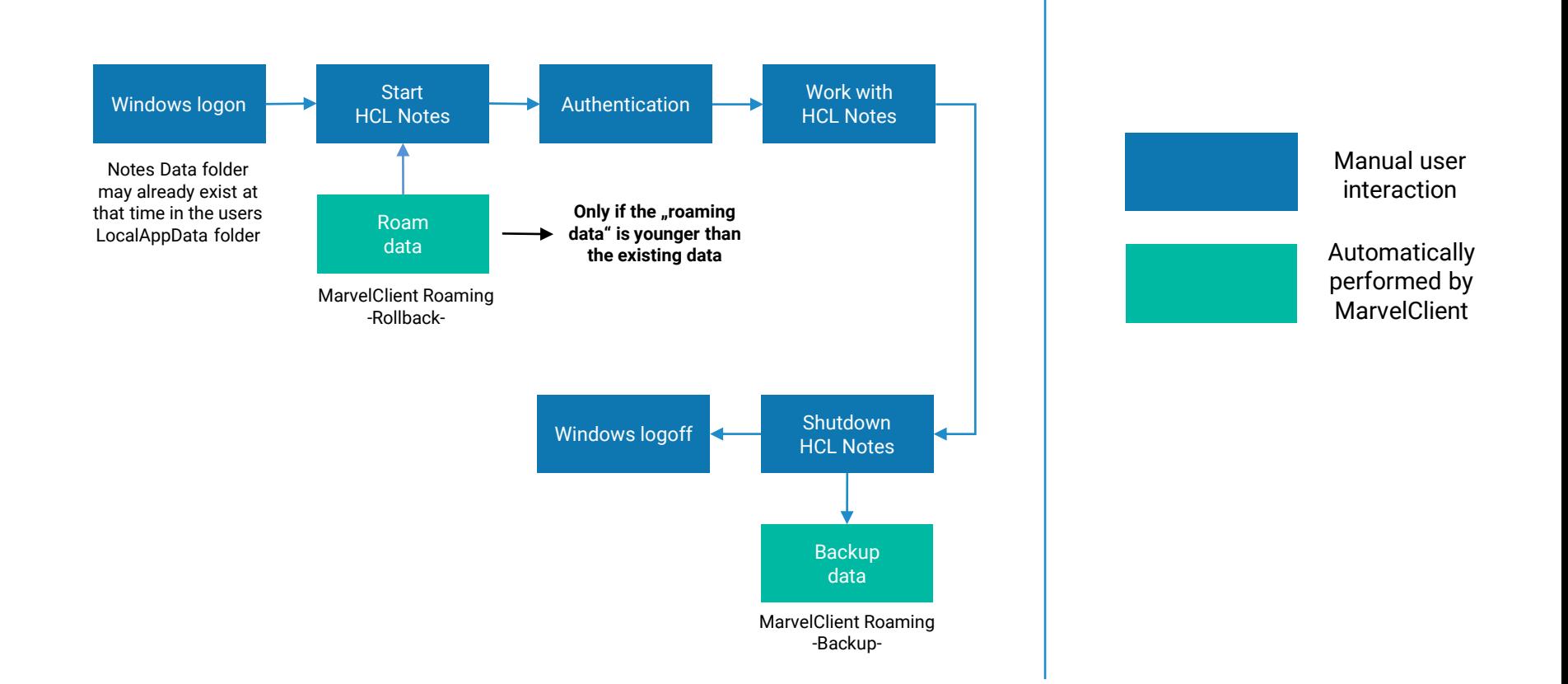

## MarvelClient Roaming architecture for Citrix/VDI

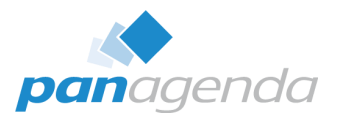

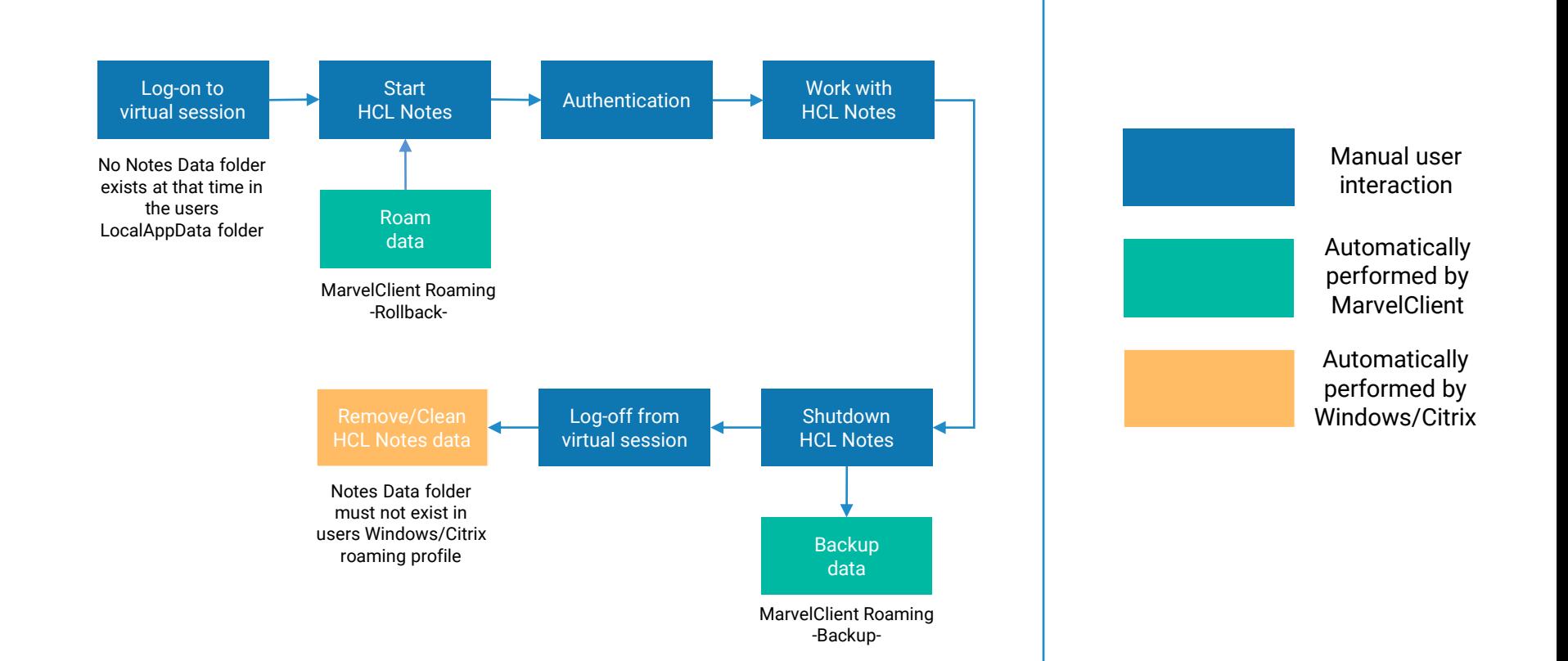

## MarvelClient Roaming architecture for Nomad

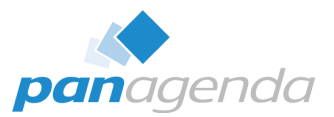

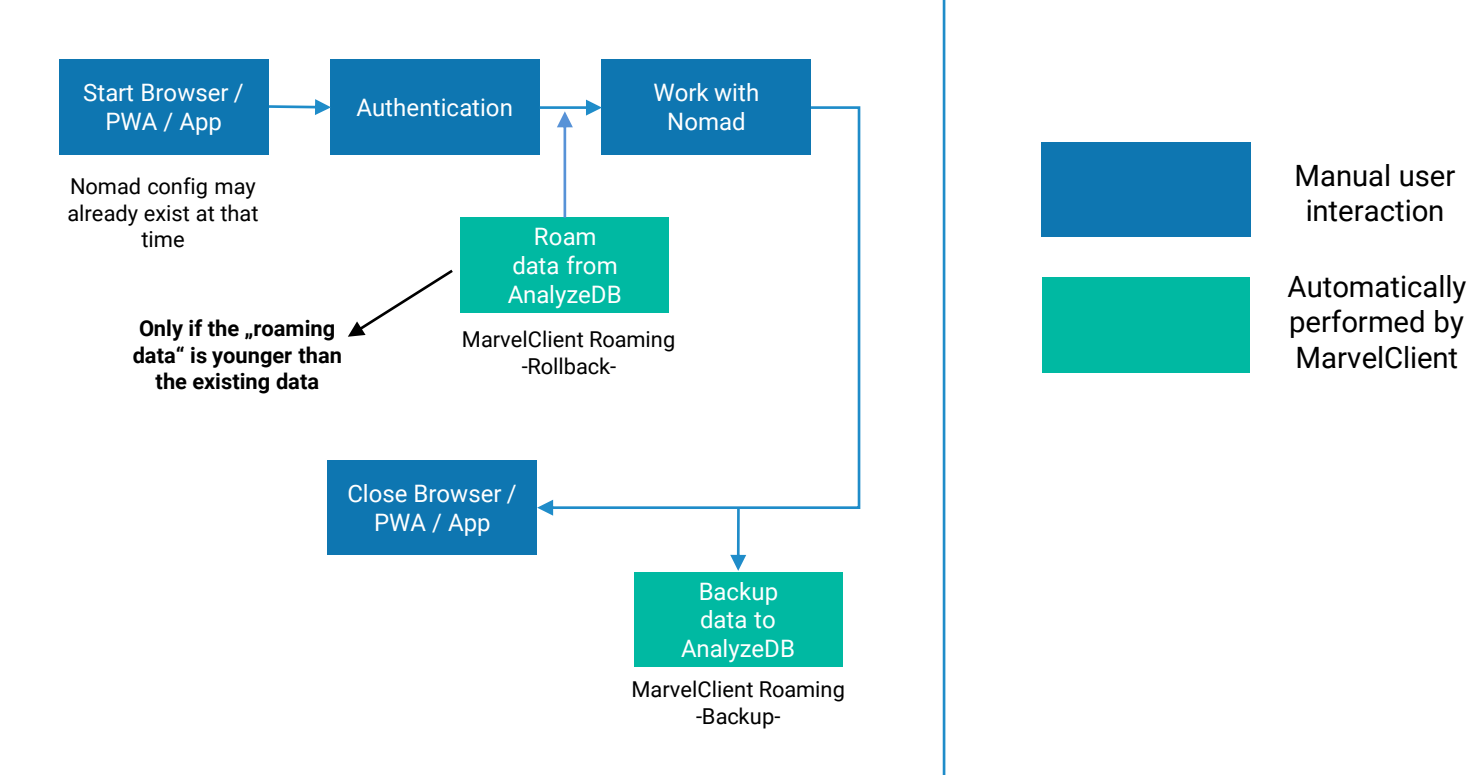

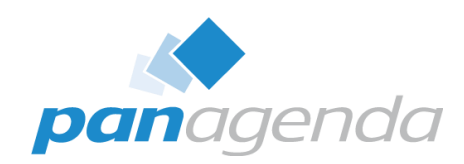

## **Live Demo MarvelClient Roaming with Notes**

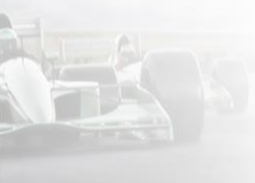

panagendo

Upgrade Your Time

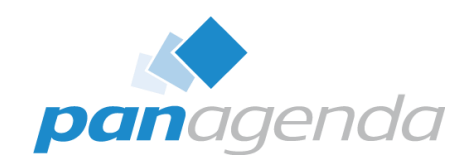

## **(Live) Demo MarvelClient Roaming with Nomad**

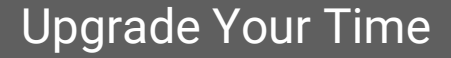

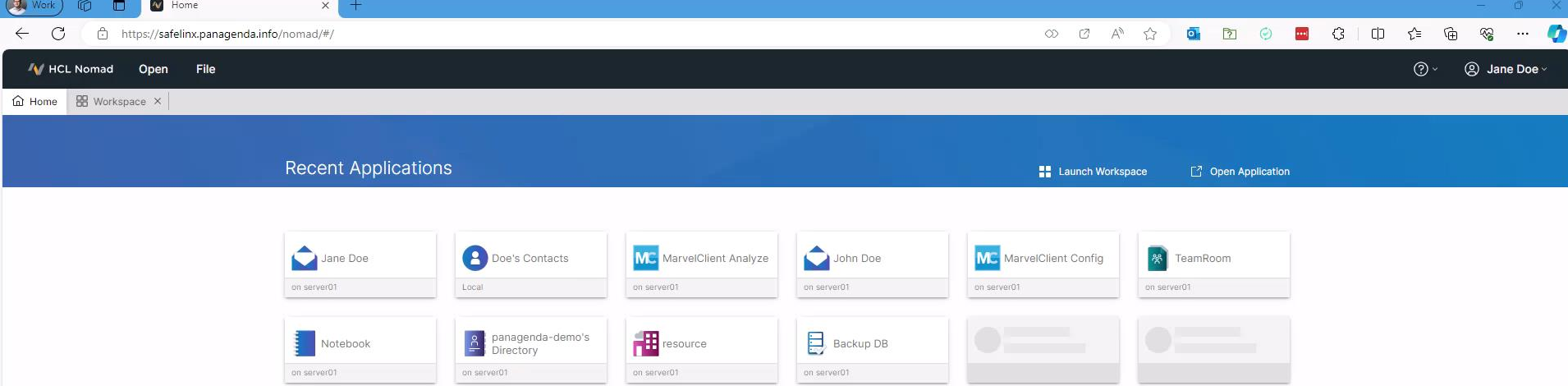

#### 16:00 Mon 8. Apr

 $\approx$   $\sqrt{42\% (4)}$ 

Upgrade Your Time

#### **Proxy Setup**

**Next** 

#### **Domino Client Setup**

Press 'Proxy Setup' to configure using a Nomad proxy server or enter the<br>following information to configure using your Domino Server and then press 'Next'.

 $\cdots$ 

Your name

#### Jane Doe

For example: Mary Smith

Domino server name

server01/panagenda-demo

For example: Maple/HCL

Server address

server01.mc-demo.panagenda.info

For example: maple.hcl.com

#### **Privacy Policy**

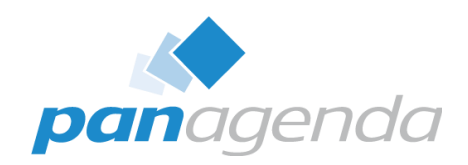

## **Bonus – From Notes to Nomad**

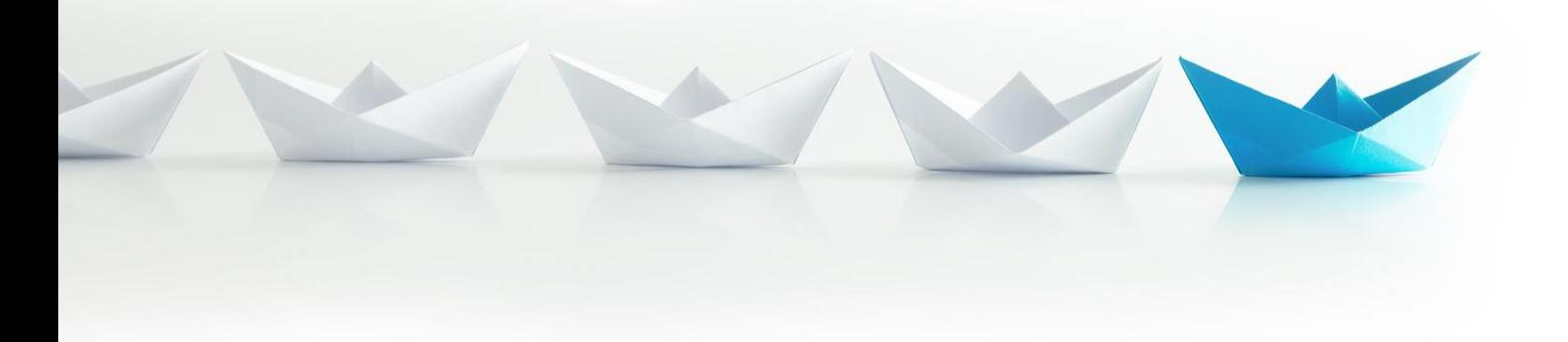

Upgrade Your Time

## Nomad Web Migration – from Notes to Nomad

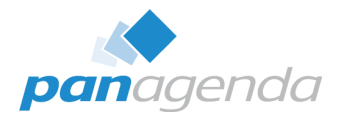

• This functionality is included in CCB (free for all customers with active HCL maintenance)

## • **Requirement**

Every user **must** have a user profile / upload document in the MarvelClient Analyze database (including bookmark.xml, desktop.xml and notes.ini) and **must not** be a Notes Roaming  $User$ 

## Nomad Web Migration – from Notes to Nomad (cont.)

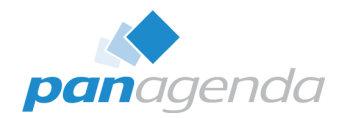

• A single and simple MarvelClient action brings happiness for your users

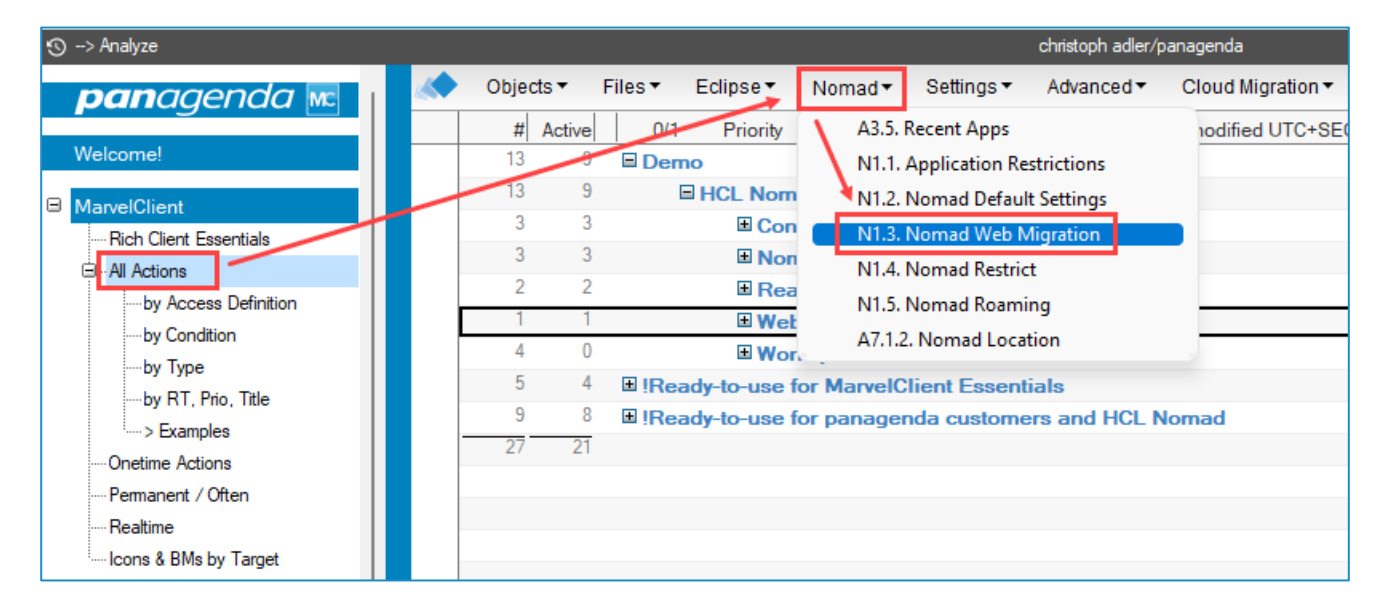

## Nomad Web Migration – from Notes to Nomad (cont.)

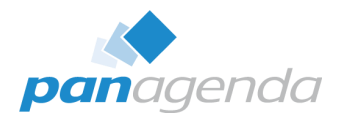

## • A single and simple MarvelClient action brings happiness for your users

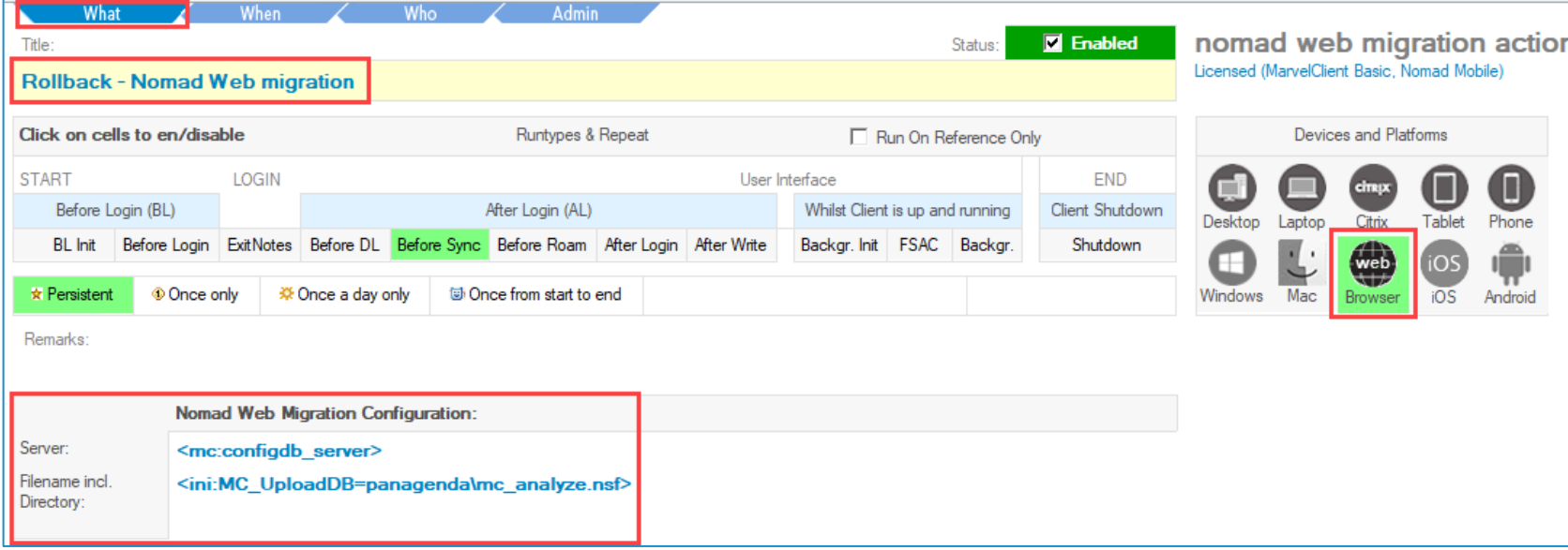

Q & A

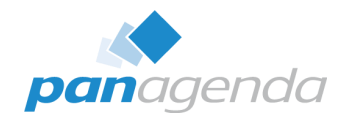

# THANK YOU!

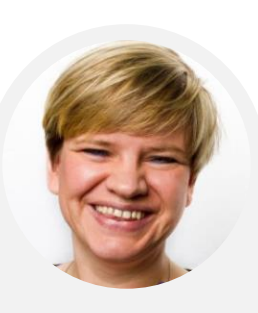

### Your Feedback Matters to Us

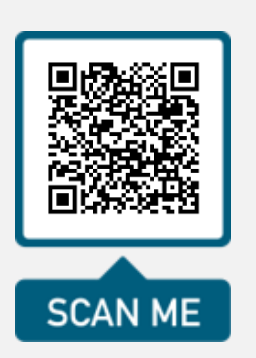

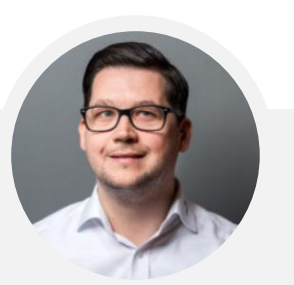

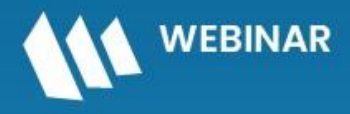

Series: Mastering HCL Notes and Domino in 2024

## Easier, Faster, and More Powerful -**Notes Document Properties Reimagined**

May 14, 2024 | 10 am EDT | 4 pm CEST

**Register Today >** 

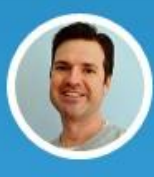

**Julian Robichaux** 

Development Team Lead IBM Lifetime Champion & HCL Lifetime Ambassador panagenda

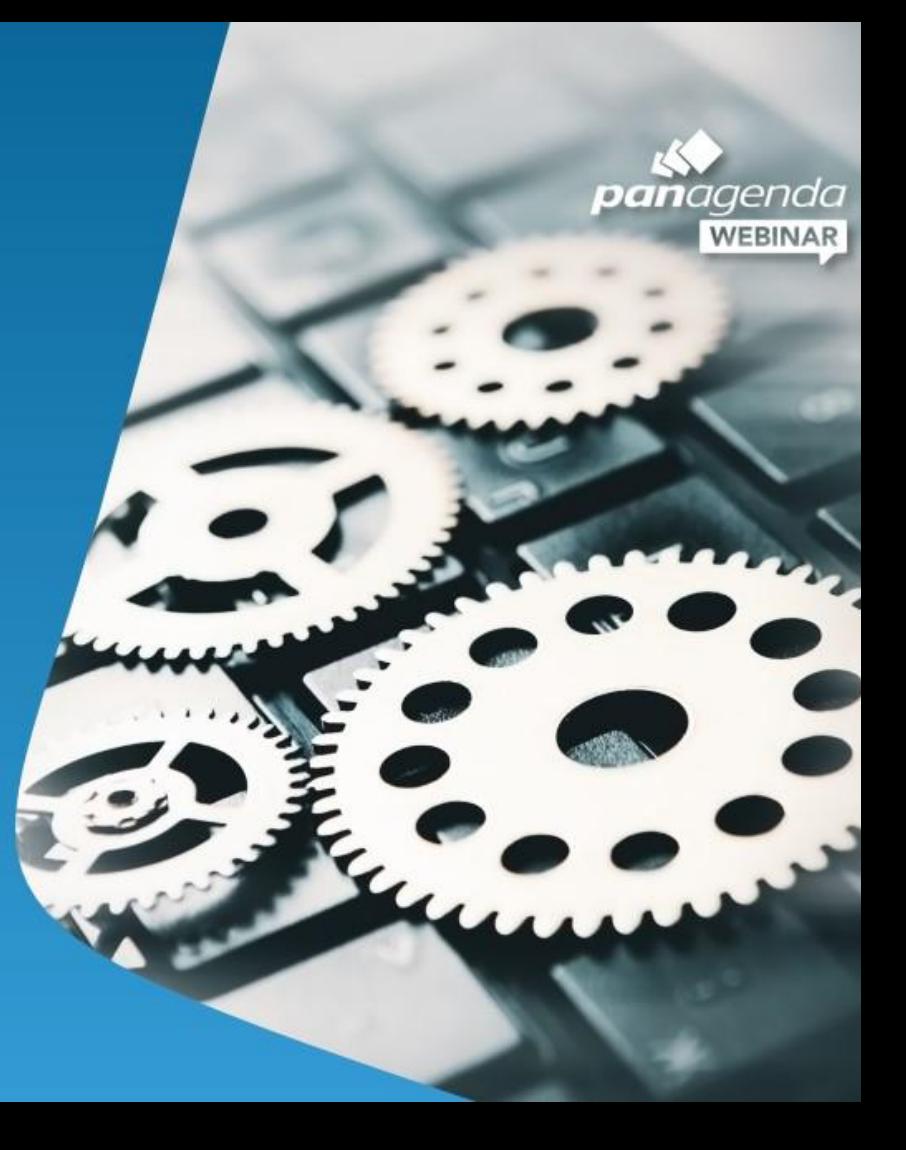